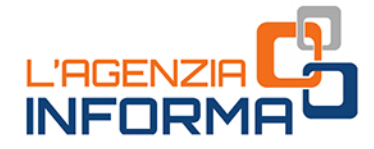

# **DIE STEMPELSTEUER AUF ELEKTRONISCHE RECHNUNGEN**

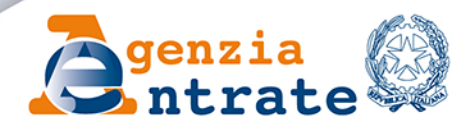

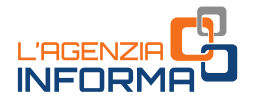

## **DIE STEMPELSTEUER AUF ELEKTRONISCHE RECHNUNGEN**

### (JANUAR 2024)

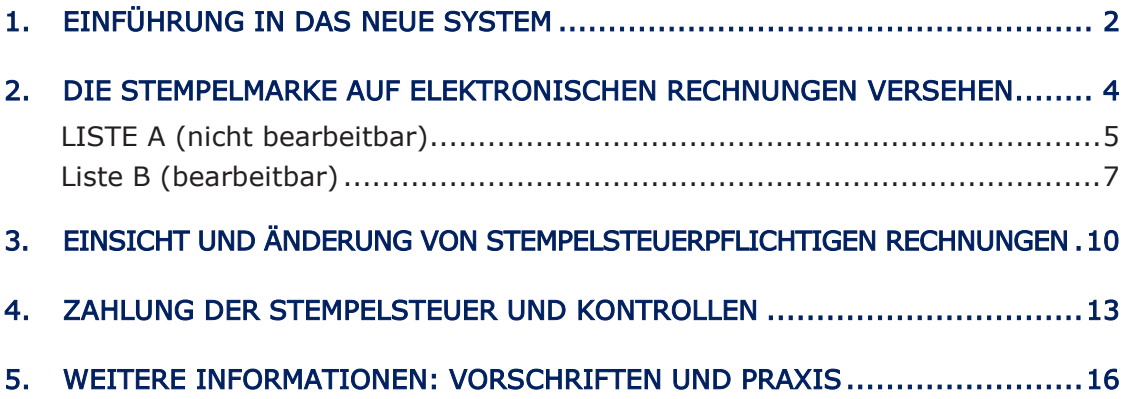

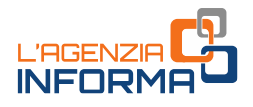

### <span id="page-2-0"></span>**1. EINFÜHRUNG IN DAS NEUE SYSTEM**

Mit der Einführung der Pflicht zur elektronischen Rechnungsstellung, zunächst gegenüber den öffentlichen Verwaltungen und dann gegenüber Privatpersonen, regelt Art. 6 des Ministerialdekrets vom 17. Juni 2014 die Zahlung der Stempelsteuer auf elektronische Rechnungen . Vorgesehen ist darin die Pflicht, einen besonderen Vermerk auf jene elektronischen Rechnungen anzubringen, au f die diese Steuer anfällt. Zudem werden auch die Zahlungsmodalitäten und -bedingungen bestimmt .

Den Vermerk über die Zahlung der Stempelsteuer fügt man in die elektronische Rechnung ein, indem man "SI" (ja) im Feld <BolloVirtuale> (virtuelle Stempelmarke) angibt, welches sich in der Datensatzaufzeichnung (*tracciato record*) der elektronischen Rechnung befindet .

Der Gesamtbetrag der Stempelsteuer auf elektronische Rechnungen muss der Steuerpflichtige termingerecht durch F24 -Vordruck begleichen.

Um den Steuerpflichtigen ein Verfahren für die korrekte Entrichtung der Stempelsteuer zur Verfügung zu stellen, wurde nach der Anlaufphase der elektronischen Rechnungsstellung in Artikel 12 -novies des Gesetzesdekrets Nr. 34/2019 (in der vom Ministerialdekret vom 4. Dezember 2020 geänderten Fassun g) vorgesehen, dass die Agentur der Einnahmen den Steuerpflichtigen und den von diesen beauftragten Vermittlern im Portal "*Fatture e corrispettivi*" (*Rechnungen und Einnahmen*) die Daten zur Stempelsteuer zur Verfügung stellt. Diese ergeben sich aus den ausgestellten elektronischen Rechnungen (Liste A), die von der Agentur der Einnahmen um die Daten jener elektronischen Rechnungen integriert werden, die keinen Vermerk über die Zahlung der Stempelsteuer tragen, für die diese Steuer jedoch fällig ist (Liste B) .

Die MwSt. -Subjekte können somit überprüfen, ob sie die Stempelsteuer korrekt auf die elektronischen Rechnungen angewendet haben, und, im Falle etwaiger Versäumnisse bei der Angabe der Stempelsteuer auf den ausgestellten Rechnungen , die von der Agentur ermittelte Ergänzung bestätigen und die entsprechende Steuer begleichen .

Sollten die MwSt. -Subjekte hingegen der Meinung sein, dass eine oder mehrere elektronische Rechnungen, die Gegenstand der von der Agentur ermittelten Ergänzung sind, nicht stempelsteuerpflichtig sind, können sie diese aus der Ergänzung ausschließen und im Zuge einer Überprüfung durch die Agentur die entsprechenden Gründe anführen .

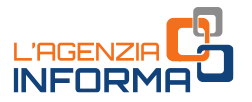

Dieser Leitfaden berücksichtigt die zuletzt am 29. März 2023 aktualisierten technischen Vorschriften, die als Anlage der Maßnahme des Direktors der Agentur der Einnahmen vom 4. Februar 2021, die das neue System geregelt haben, veröffentlicht wurden.

#### **HINWEIS**

Die vorgesehene Zahlungsweise der auf elektronische Rechnungen fälligen Stempelsteuer ist nicht mit der sogenannten "Virtuellen Stempelmarke" zu verwechseln (d.h. mit der in Artikel 15 des Dekrets des Präsidenten der Republik Nr. 642/1972 angegebenen Zahlungsweise, der zufolge, die Stempelsteuer auf bestimmte, durch besondere Ministerialdekrete festgelegte Urkunden und Dokumente, auf Antrag der Betroffenen, virtuell bezahlt werden kann).

d Dokumente, auf Antrag der Betroffenen,<br>
eantragung einer speziellen Genehmigung bei<br>
k darüber, dass die Stempelsteuer auf die<br>
das Einreichen einer jährlichen Erklärung zur<br>
er fälligen Betrags und das Begleichen dieses Dieses Verfahren sieht folgendes vor: die Beantragung einer speziellen Genehmigung bei der Agentur der Einnahmen, einen Vermerk darüber, dass die Stempelsteuer auf die Papierdokumente elektronisch bezahlt wurde, das Einreichen einer jährlichen Erklärung zur Ermittlung des im Rahmen der Stempelsteuer fälligen Betrags und das Begleichen dieses Betrags mittels eines F24-Vordrucks.

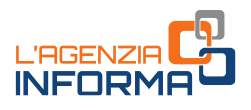

### <span id="page-4-0"></span>**2. DIE STEMPELMARKE AUF ELEKTRONISCHEN RECHNUNGEN VERSEHEN**

Die Agentur der Einnahmen verarbeitet für jedes Kalenderguartal die an das sog. *Sistema di Interscambio*/Austausch-system (SdI) übermittelten und ohne Ablehnung verarbeiteten elektronischen Rechnungen, um zu überprüfen, ob diese Rechnungen ordnungsgemäß als stempelsteuerpflichtig gekennzeichnet wurden.

Die ausgestellten elektronischen Rechnungen in der Datensatzaufzeichnung (*tracciato)* der ordentlichen elektronischen Rechnungstellung bezüglich der Daten der grenzüberschreitende n Transaktionen mit ausländischen Wirtschaftsbeteiligten, die im Feld "Bollo virtuale" (virtuelle Stempelmarke) di Bezeichnung "SI" (ja) tragen, werden in der Berechnung der geschuldeten Stempelsteuer berücksichtigt.

Wenn elektronische Rechnungen ausgestellt wurden, welche die Bedingungen für die Erhebung der Stempelsteuer erfüllen, jedoch den entsprechenden Vermerk nicht enthalten, gibt die Agentur sie der Person bekannt, die sie ausgestellt hat, d.h. dem Veräußerer/Dienstleister oder, im Falle von Eigenrechnungen zur Richtigstellung von Operationen, dem Übernehmer/Auftraggeber .

Das Ergebnis dieser Verarbeitung ist im Portal "*Fatture e corrispettivi*" (Rechnungen und Einnahmen) in zwei Listen einsehbar, welche die Identifikationselemente zu den im jeweiligen Kalenderquartal ausgestellten elektronischen Rechnungen enthalten:

- die Liste A (nicht bearbeitbar) enthält die Identifikationselementen zu den elektronischen Ausgangsrechnungen, in der Datensatzaufzeichnung (tracciato) der ordentlichen elektronischen Rechnungstellung, zwecks Mitteilung der Daten der grenzüberschreitenden Transaktionen mit ausländischen Wirtschaftsbeteiligten, die richtigerweise als stempelsteuerpflichtig gekennzeichnet sind (im Feld <Bollo virtuale> (Virtueller Stempelmarke ) in der .xml -Datei, welche die elektronische Rechnung enthält, wurde "SI" (ja) angegeben)
- die Liste B (bearbeitbar) enthält die Identifikationselementen zu den Rechnungen, welche zwar die Voraussetzungen für die Erhebung der Stempelsteuer aufweisen, jedoch nicht den erforderlichen Vermerk enthalten (das Feld <Bollo virtuale> (Virtueller Stempelmarke ) in der .xml -Datei, welche die elektronische Rechnung enthält, ist nicht vorhanden).

Für die Bestimmung des Referenzquartals werden bei elektronischen Rechnungen, die an Privatpersonen (Wirtschaftsbeteiligte und Verbraucher) ausgestellt werden, diejenigen berücksichtigt, bei denen die folgenden Bedingungen erfüllt sind:

- das Datum des "Ricevuta di consegna/Zustellungsbelegs", der am Ende der Verarbeitung ausgestellt wird, liegt vor dem Ende des Quartal s
- das Datum der Bereitstellung (enthalten in dem "*Ricevuta di impossibilità di* recapito"/Beleg von unmöglicher Zustellung") liegt vor dem Ende des Quartals.

Zum Beispiel wird eine elektronische Rechnung, die auf den 30. März datiert und an das SDI gesendet wurde, mit einem durch den Beleg bestätigten Zustellungsdatum vom 31. März, als Rechnung für das erste Quartal betrachtet.

Hingegen wird eine elektronische Rechnung, die am 30. März datiert und an das SDI gesendet wurde und deren Zustellungsdatum, wie durch den Beleg bestätigt, der 1. April ist, wird hingegen für Stempelsteuerzwecke zu den Rechnungen des zweiten Quartals gezählt.

Bei der Bestimmung des Referenzquartals elektronischer Rechnungen, die an öffentliche Verwaltungen ausgestellt wurden, werden Rechnungen berücksichtigt:

- die zugestellt und von der empfangenden öffentlichen Verwaltung angenommen wurden und deren Zustellungsdatum, das im "*Ricevuta di* consegna"/Zustellungsbeleg enthalten ist, vor dem Quartalsende liegt (das Datum des Bescheids bzgl. der Bereitstellungsfrist ist hierbei nicht relevant)
- die zugestellt wurden und fristgerecht sind (die öffentliche Verwaltung hat weder eine Benachrichtigung über die Annahme noch über die Ablehnung versendet), wobei das im "*Ricevuta di consegna*"/Zustellungsbeleg enthaltene Zustellungsdatum vor dem Ende des Quartals liegt (das Datum, an dem die Annahme stattfand, ist hierbei nicht relevant)
- die nicht zugestellt wurden und für die das im "Ricevuta di consegna"/Zustellungsbeleg enthaltene Zustellungsdatum vor dem Ende des Quartals liegt.

#### **HINWEIS**

den oftentichen Vervaltung angenommen<br>
gedatum, das im "*Ricevuta* di<br>
ist, vor dem Quartalsende liegt (das Datum<br>
Frist ist hierbei nicht relevant)<br>
sind (die öffentliche Verwaltung hat weder<br> *consegna*"/Zustellungsbeleg Auch wenn die Zählung in einem früheren Quartal - und somit die Vorauszahlung - der Stempelsteuer auf elektronische Rechnungen, welche eigentlich zum folgenden Quartal gezählt werden sollten, keinen Verstoß darstellt, wird man darauf aufgefordert, die oben genannten Regeln einzuhalten, um ständige Abweichungen zwischen den vom Steuerpflichtigen gezahlten und den von der Agentur der Einnahmen ermittelten Beträgen zu vermeiden, welche anschließend in direktem Kontakt mit der Agentur berichtigt werden müssten.

### <span id="page-5-0"></span>**LISTE A (nicht bearbeitbar)**

Die Liste A enthält die Identifikationselemente zur Bestimmung ordentlicher und vereinfachter elektronischer Rechnungen, die an Privatpersonen und an öffentliche Verwaltungen ausgestellt werden, in denen der Veräußerer/Dienstleister die Zahlung der Stempelsteuer vermerkt hat.

Dieser Vermerk ist daraus ersichtlich, dass der Wert "SI" (ja) im Feld "Bollo virtuale" (Virtuelle Stempelmarke) (2.1.1.6.1 der Datensatzaufzeichnung (tracciato record) der ordentlichen Rechnung und 2.1.1.5 der Datensatzaufzeichnung der vereinfachten Rechnung) in der .xml-Datei, die die ausgestellte elektronische Rechnung enthält, angegeben wird.

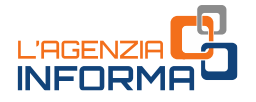

Die Liste enthält auch die Identifikationselemente der elektronischen Ausgangsrechnungen aus der Datensatzaufzeichnung (*tracciato record*) der ordentlichen Rechnungen, zwecks Mitteilung der Daten über die zwischenstaatlichen Transaktionen mit ausländischen Wirtschaftsbeteiligten, sofern das Feld <BolloVirtuale> in den besagten Rechnungen mit "SI" (ja) erfüllt wurde.

#### **HINWEIS**

Der Inhalt des Feldes "Importo bollo" (Betrag Stempelmarke) (2.1.1.6.2) der Datensatzaufzeichnung (*tracciato record*) der ordentlichen Rechnungen ist nicht relevant. Unabhängig vom Wert dieses Feldes wird nämlich für jede Rechnung, die mit einem Vermerk über die Zahlung der Stempelsteuer ausgestellt wird, ein fälliger Betrag von 2 Euro ermittelt.

In Bezug auf Eigenrechnungen (Dokumentart "TD20 "), die die Zahlung der Stempelsteuer enthalten und vom Übernehmer/Auftraggeber zur Richtigstellung von Operationen ausgestellt wurden, für die er keine entsprechende Rechnung vom Veräußerer/Dienstleister erhalten hat (Art. 6, Abs. 8 und 9 9-bis, des gesetzesvertretenden Dekrets Nr. 471/1997 und Art. 46, Abs. 5, des gesetzesvertretenden Dekrets Nr. 331/1993), werden die Daten nur in Liste A des Übernehmer s/Auftraggeber s aufgeführt .

Die elektronischen Rechnungen mit Dokumentart TD16 (Ergänzung einer Rechnung für internes Reverse -Charge), die die Zahlung der Stempelsteuer tragen (Wert "SI" (ja) im Feld <BolloVirtuale>) werden auch in Liste A des Übernehmer s/Auftraggeber s aufgeführt.

Die Liste A wird dem Steuerpflichtigen und seinem beauftragten Vermittler auf dem Portal "*Fatture e corrispettivi*" (Rechnungen und Einnahmen) zur Verfügung gestellt und kann nicht bearbeitet werden.

#### **HINWEIS**

Der Vermittler muss im Besitz der Vollmacht für die Dienstleistung "Consultazione e acquisizione delle fatture elettroniche o dei loro duplicati informatici" (Einsicht und Erwerb von elektronischen Rechnungen oder deren digitalen Duplikaten) oder der Vollmacht für die Dienstleistung *"Consultazione dei dati rilevanti ai fini Iva" (Einsicht in mehrwertsteuerlich* relevante Daten) sein.

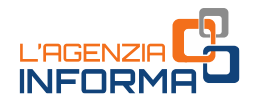

Nachfolgend finden Sie ein Beispiel für die zur Verfügung gestellte Liste A:

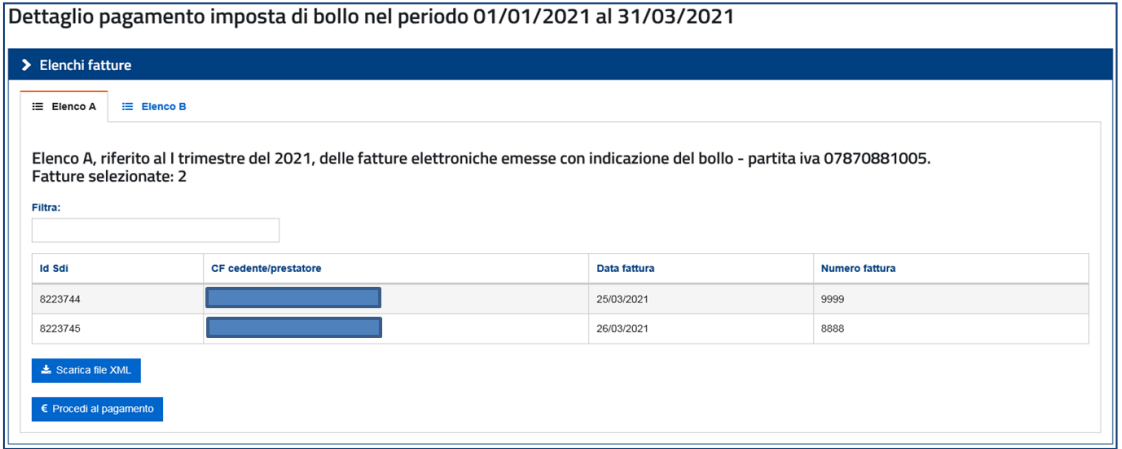

### <span id="page-7-0"></span>**Liste B (bearbeitbar)**

Liste B enthält die Identifikationselemente zur Bestimmung von ordentlichen und vereinfachten elektronischen Rechnungen, die an Privatpersonen (MwSt.-Subjekte und Endverbraucher) sowie an öffentliche Verwaltungen ausgestellt wurden, in denen der Veräußerer/Dienstleister die Zahlung der Stempelsteuer nicht vermerkt hat, für die jedoch die Pflicht zur Zahlung der Stempelsteuer festgestellt wurde.

Es handelt sich dabei um die Rechnungen, die sämtliche folgende Bedingungen erfüllen:

- die Summe der Beträge der eingetragenen Transkationen ist größer als 77,47 €. Zu diesem Zweck werden alle Beträge berücksichtigt, die in den Feldern "Prezzo totale" (Gesamtpreis) (2.2.1.11) der .xml-Datei der ordentlichen Rechnung und "Importo" (Betrag) (2.2.2) der .xml-Datei der vereinfachten Rechnung aufgeführt sind.
- das Feld "Natura" (Typologie) wurde mit einem der Codes gefüllt:
	- N2.1 und N2.2 (nicht mehrwertsteuerpflichtige Transaktionen)
	- ‒ N3.5 und N3.6 (nicht steuerpflichtigen Transaktionen)
	- ‒ N4 (MwSt.-befreite Transaktionen)
- For the settin mund von ordentlichen und<br>die an Privatpersonen (MwSt.-Subjekte und<br>valtungen ausgestellt wurden, in denen der<br>Stempelsteuer richt vermerkt hat, für die<br>exteur festgestellt wurde.<br>Ben, die **sämtliche** folgen Der vorgesehene und erforderliche Vermerk zur Codierung von Fällen, in denen die Stempelsteuer keine Anwendung findet, fehlt. Dieser Vermerk ist auch bei Operationen Plicht, auf die aufgrund besonderer Vorschriften die Stempelsteuer keine Anwendung findet, obwohl sie formal darauf fällig wäre. Um der Agentur der Einnahmen diesen Umstand zu melden, muss die Operation (Rechnungszeile) - im

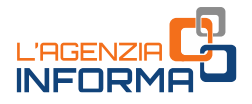

Feld "Tipo dato" (Datenart ) (2.2.1.16.1) im Block "Altri dati gestionali" (Sonstige Verwaltungsdaten ) - einen der folgenden Werte aufzeigen:

- **"NB1"**, wenn es sich um ein Versicherungsdokument handelt, für welches die Stempelsteuer in der Versicherungssteuer enthalten ist
- **"NB2"**, wenn es sich um ein Dokument handelt, das von einem Subjekt des dritten Sektors ausgestellt wurde
- **"NB3"**, wenn es sich um ein Dokument zwischen der Bank und dem Kontokorrentinhaber handelt, bei dem die Stempelsteuer in der auf den Kontoauszug erhobene Stempelsteuer mit inbegriffen ist .

#### **HINWEIS**

Der Block "Altri dati gestionali" (Sonstige Verwaltungsdaten) ist nur in de r Datensatzaufzeichnung (*tracciato record*) der ordentlichen Rechnung vorhanden. Daher müssen die Subjekte, die für eine oder mehrere Operationen die Stempelsteuerbefreiung angeben wollen - zumindest auf diese Operation beschränkt - eine **ordentliche Rechnung** ausstellen.

Elektronische Rechnungen mit den folgenden Dokumentenart -Angaben sind hiervon ausgeschlossen :

- TD16 Ergänzung für internes Reverse -Charge
- TD17 Ergänzung/Eigenrechnung für Erwerbe von Leistungen aus dem Ausland
- TD18 Ergänzung für innergemeinschaftliche Erwerbe
- TD19 Ergänzung/Eigenrechnung für Erwerbe lt. Art. 17 Abs. 2, des DPR Nr. 633/1972
- TD2 8 Erwerbe aus Republik San Marino mit Mehrwertsteuer (Papierrechnung) .

Darüber hinaus werden elektronische Rechnungen ausgeschlossen, in denen im Feld "Regime fiscale" (Besteuerungssystem ) einer der folgenden Werte angegeben ist:

- RF05 Verkauf von Salz und Tabak (Artikel 74, Absatz 1, des DPR Nr. 633/1972)
- RF06 Handel mit Streichhölzern (Artikel 74 Absatz 1 des DPR Nr. 633/1972)
- RF07 Verlagswesen (Artikel 74, Absatz 1, des DPR Nr. 633/1972 )
- RF08 Verwaltung des öffentlichen Telefondienstes (Artikel 74, Absatz 1, des DPR Nr. 633/1972)
- RF09 Verkauf von Fahrkarten für den öffentlichen Personenverkehr sowie Parkscheine (Artikel 74, Absatz 1 des DPR Nr. 633/1972)
- RF10 Unterhaltung, Spiele und andere Aktivitäten, die im Tarif im Anhang zum Präsidialdekret s Nr. 640/1972 genannt sind (Art. 74, Absatz 6, des DPR Nr. 633/1972)
- RF11 Reisebüros und Tourismusdienstleister (Artikel 74-ter des DPR Nr. 633/1972).

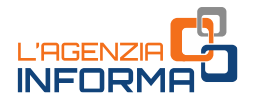

Ausgeschlossen werden auch die elektronischen Ausgangsrechnungen in der Datensatzaufzeichnung der ordentlichen Rechnungen, für die Mitteilung der Daten der grenzüberschreitenden Transaktionen mit ausländischen Wirtschaftsbeteiligten, die im Feld < CodiceDestinatario> (Empfängers-Code) den Wert "XXXXXXX" tragen.

Bei Eigenrechnungen (Dokumentenart "TD20"), welche die Stempelsteuer enthalten und vom Übernehmer/Auftraggeber zur Berichtigung von Operationen ausgestellt werden, für die er keine entsprechende Rechnung vom Veräußerer/Dienstleister erhalten hat (Artikel 6, Absatz 8 und 9-bis, des gesetzesvertretenden Dekrets Nr. 471/1997 und Artikel 46, Absatz 5, des gesetzesvertretenden Dekrets Nr. 331/1993), werden die Daten nur in Liste B des Übernehmers/Auftraggebers aufgeführt.

Die Liste B wird dem Steuerpflichtigen und seinem beauftragten Vermittler ebenfalls auf dem Portal "Fatture e corrispettivi" (Rechnungen und Einnahmen) zur Verfügung gestellt und kann vom Benutzer bearbeitet werden.

<span id="page-9-0"></span>Nachfolgend finden Sie ein Beispiel für die zur Verfügung gestellte Liste B:

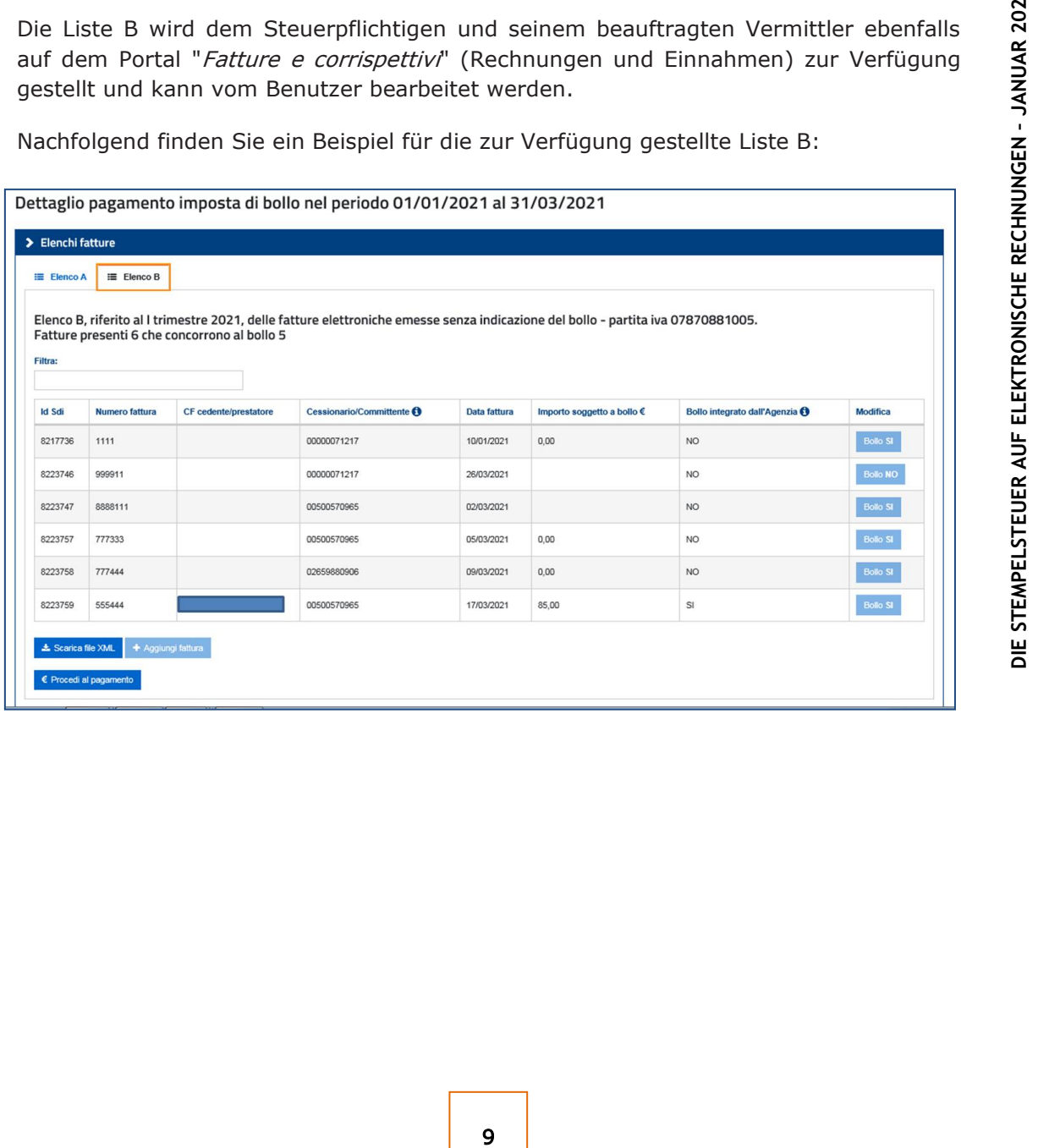

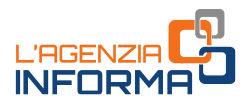

### **3. EINSICHT UND ÄNDERUNG VON STEMPELSTEUERPFLICHTIGEN RECHNUNGEN**

Die Listen A und B jedes MwSt. - Subjekts, das elektronische Rechnungen ausgestellt hat, werden von der Agentur der Einnahmen im reservierten Bereich des Portals "Fatture e corrispettivi" (Rechnungen und Einnahmen) bis zum 15. des ersten Monats nach jedem Quartal zur Verfügung gestellt.

Der Steuerpflichtige kann die Liste B bearbeiten und angeben, welche der ausgewählten Rechnungen die Bedingungen für die Anwendung der Stempelsteuer nicht erfüllen, sowie auch die Identifikationselemente der elektronischen Rechnungen hinzufügen, die hingegen stempelsteuerpflichtig, aber in keiner der zwei Listen vorhanden sind.

Wenn der Steuerpflichtige die Liste B mit den Identifikationselementen der ausgestellten elektronischen Rechnungen in der Datensatzaufzeichnung (*tracciato)* der ordentlichen elektronischen Rechnungstellung ergänzt und die Daten der grenzüberschreitenden Transaktionen mit ausländischen Wirtschaftsbeteiligten hinzufügt, dann werden diese auch in der Berechnung der geschuldeten Stempelsteuer berücksichtigt.

Beim Hinzufügen der elektronische n Rechnungen, die stempelsteuerpflichtig sind und nicht in Liste B enthalten sind, ist zu beachten, dass :

- es sich dabei um elektronische Rechnungen handeln muss, die durch das SDI übermittelt und ohne Ablehnung verarbeitet wurden (das System hat einen "Ricevuta di consegna/Zustellungsbeleg" oder "Ricevuta di impossibilità recapito/Beleg über die Unmöglichkeit der Zustellung" erstellt)
- diese vom Steuerpflichtigen in der Eigenschaft als Veräußerer/Dienstleister oder, bei Eigenrechnungen (Dokumentenart "TD20 "), vom Steuerpflichtigen als Übernehmer/Auftraggeber ausgestellt worden sein müssen.
- $\bullet$ sie sich auf das betreffende Quartal beziehen müssen (und nicht auf das vorherige oder folgende Quartal), wie bereits in Kapitel 2 erläutert.

Die Einsichts- und Bearbeitungsfunktion kann auch von Vermittlern (angegeben in Art. 3, Abs. 3 der DPR 322/1998) genutzt werden, denen der Steuerpflichtige die Vollmacht "Consultazione e acquisizione delle fatture elettroniche o dei loro duplicati informatici/Einsicht und Erwerb von elektronischen Rechnungen oder deren digitalen Duplikaten " oder die Vollmacht für die Dienstleistung "Consultazione dei dati rilevanti ai fini Iva/Einsicht in mehrwertsteuerlich relevante Daten "erteilt hat.

Die Änderungen an beiden Listen müssen bis zum letzten Tag des Monats erfolgen, der auf das betreffende Quartal folgt. Für das zweite Quartal wird die Frist vom 31. Juli auf den 10. September verschoben .

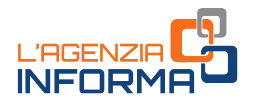

Die folgende Tabelle fasst die Termine für die jeweiligen Schritte des neuen Systems zusammen.

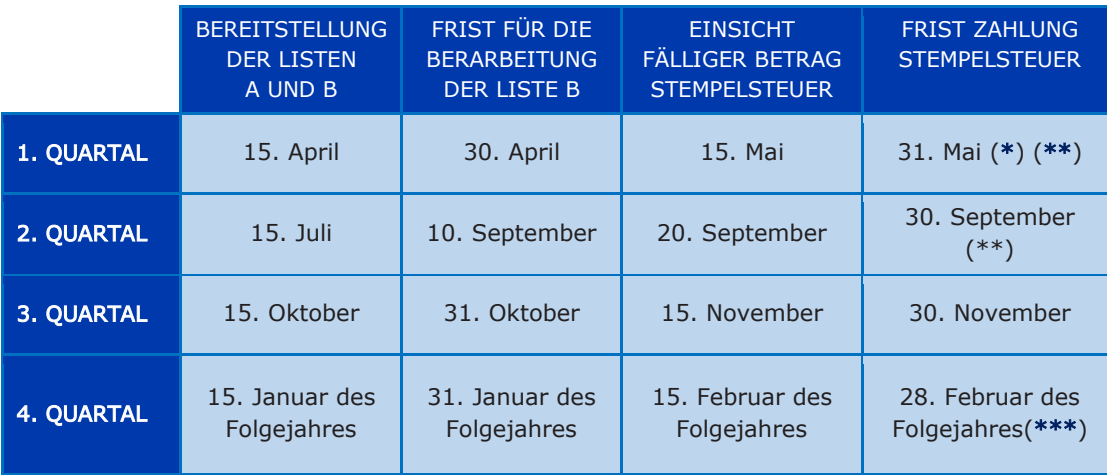

(\*) Wenn der fällige Betrag für das erste Quartal 250 € nicht übersteigt, kann die Zahlung bis zum 30. September erfolgen.

(\*\*) Wenn der Gesamtbetrag für das erste und zweite Quartal 250 € nicht übersteigt, kann die Zahlung bis zum 30. November erfolgen.

(\*\*\*) In Schaltjahren kann man die Zahlung bis zum 29. Februar leisten.

Fällt der Termin für die Zahlung der Stempelsteuer auf einen Feiertag, so wird dieser auf den ersten darauffolgenden Werktag verschoben.

Das MwSt.-Subjekt oder sein beauftragter Vermittler nimmt die Änderungen in der Liste B folgendermaßen vor:

- "einzeln", über die Web-Anwendung, die im reservierten Bereich des Portals "Fatture e corrispettivi" (Rechnungen und Einnahmen) zur Verfügung steht und die einen direkten Zugriff auf die Tabelle mit den Identifikationselementen der Rechnungen in Liste B ermöglicht
- (\*\*)<br>
ber<br>
15. November<br>
15. Februar des<br>
Folgejahres<br>
Folgejahres<br>
Folgejahres<br>
Folgejahres<br>
Folgejahres<br>
Folgejahres<br>
Folgejahres<br>
Folgejahres<br>
Folgejahres<br>
Folgejahres<br>
Folgejahres<br>
Folgejahres<br>
Folgejahres<br>
28. Februar "massiv", indem man in den reservierten Bereich des Portals "Fatture e corrispettivi" (Rechnungen und Einnahmen) eine .xml-Datei - oder mehrere .xml-Dateien im Falle einer großen Anzahl von Rechnungen - mit den Identifikationselementen der Rechnungen in Liste B herunterladet und anschließenden die .xml-Datei mit den Daten und den vorgenommenen Änderungen und/oder Ergänzungen hochladet. In diesem Fall verarbeitet die Agentur der Einnahmen die .xml-Datei, die die abgeänderten Daten enthält, und übermittelt dem Benutzer das Ergebnis der Verarbeitung, wobei alle abgelehnten Rechnungen und die entsprechenden Gründe aufgeführt werden. Es wird darauf hingewiesen, dass, wenn der Download der Liste B in mehreren .xml-Dateien erfolgt und nur eine davon bearbeitet wird, es genügt, lediglich die abgeänderte

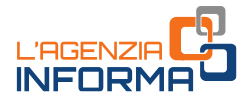

.xml -Datei hochzuladen oder - in einer einzigen .xml -Datei - nur die an der Liste B vorzunehmenden Änderungen und/oder Ergänzungen hochzuladen .

Die Liste B kann innerhalb der vorgesehenen Frist mehrfach bearbeitet werden. Die Agentur der Einnahmen berechnet die für das Quartal fällige Stempelsteuer auf der Grundlage der zuletzt übermittelten Fassung .

Sollte der Steuerpflichtige die Stempelsteuer für das Quartal bis zum Ablauf der Frist für die Änderung der Liste B bezahlen, ist keine weitere Änderung der Liste nach der Bezahlung zulässig .

#### **HINWEIS**

Falls keine Änderung vorgenommen wurde, gilt die Liste B in der von der Agentur der Einnahmen vorgeschlagenen Fassung als bestätigt.

Am Ende der Frist für die Änderung der Liste B befindet sich auf den elektronischen Rechnungen, die in der Liste enthalten sind, der Vermerk über die Zahlung der Stempelsteuer und diese Information wird in der Detailübersicht der elektronischen Rechnungen zur Verfügung gestellt, welche im reservierten Bereich des Portals "Fatture e corrispettivi" (Rechnungen und Einnahmen) einsehbar ist. Dieser Vermerk kann vom Steuerpflichtigen oder von einem beauftragten Vermittler in den Rechnungsdetails im reservierten Bereich des Portals "Fatture e corrispettivi" (Rechnungen und Einnahmen) eingesehen werden. Auf Anfrage kann der Steuerpflichtige eine im PDF/A -Format erstellte Bescheinigung über die Zahlung der Stempelsteuer für eine bestimmte Rechnung anfordern.

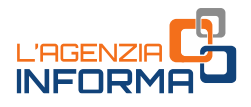

### <span id="page-13-0"></span>**4. ZAHLUNG DER STEMPELSTEUER UND KONTROLLEN**

Anhand der Angaben in den Listen A und B (letztere in der vom Steuerpflichtigen innerhalb der Frist geänderten Fassung) berechnet die Agentur der Einnahmen die für das betreffende Quartal fällige Stempelsteuer und führt den Betrag im reservierten Bereich des Portals "Fatture e corrispettivi" (Rechnungen und Einnahmen) bis zum 15. des zweiten Monats nach Quartalsende an.

Für das zweite Quartal wird dieser Termin auf 20. September verschoben.

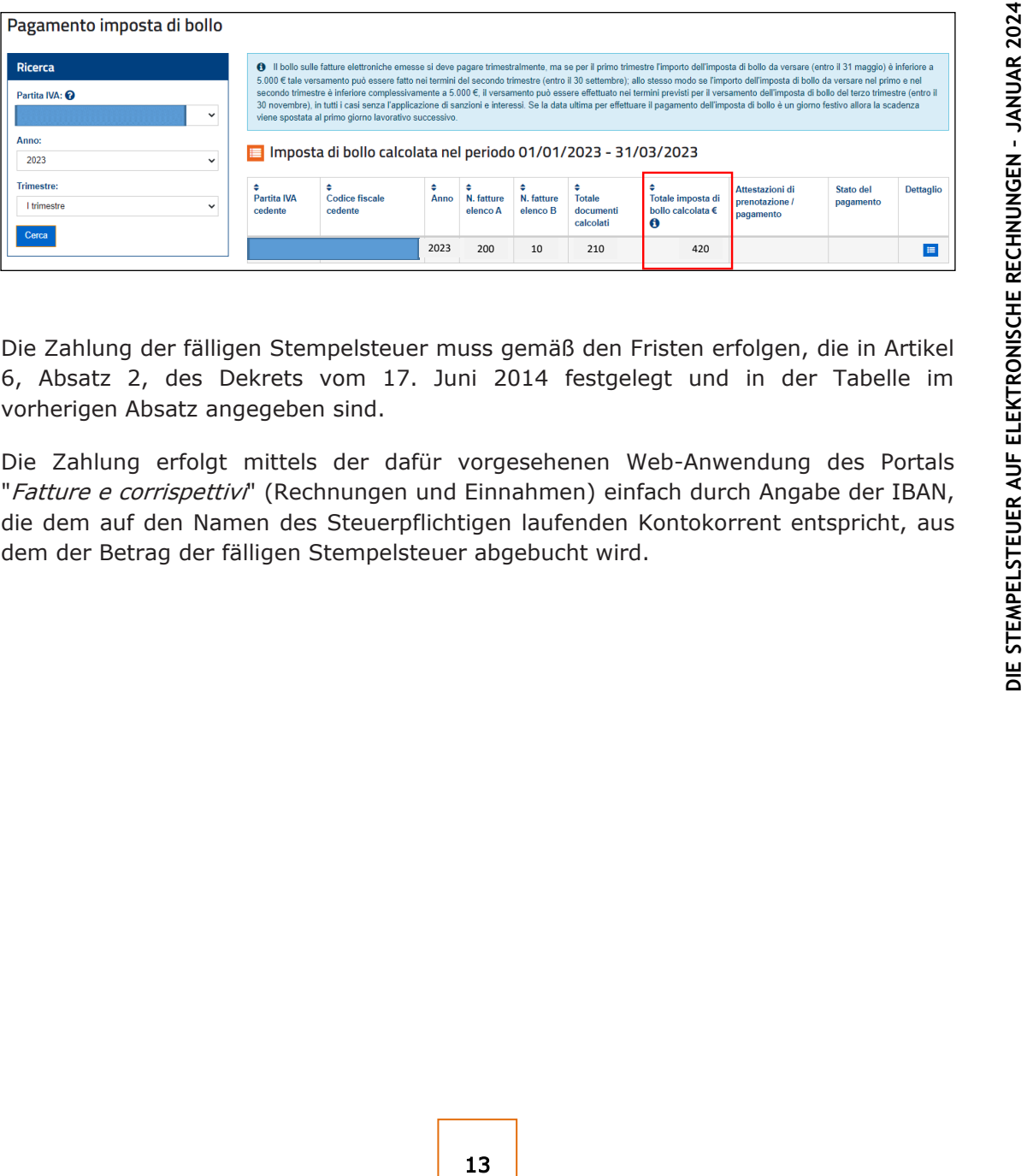

Die Zahlung der fälligen Stempelsteuer muss gemäß den Fristen erfolgen, die in Artikel 6, Absatz 2, des Dekrets vom 17. Juni 2014 festgelegt und in der Tabelle im vorherigen Absatz angegeben sind.

Die Zahlung erfolgt mittels der dafür vorgesehenen Web-Anwendung des Portals "Fatture e corrispettivi" (Rechnungen und Einnahmen) einfach durch Angabe der IBAN, die dem auf den Namen des Steuerpflichtigen laufenden Kontokorrent entspricht, aus dem der Betrag der fälligen Stempelsteuer abgebucht wird.

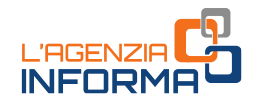

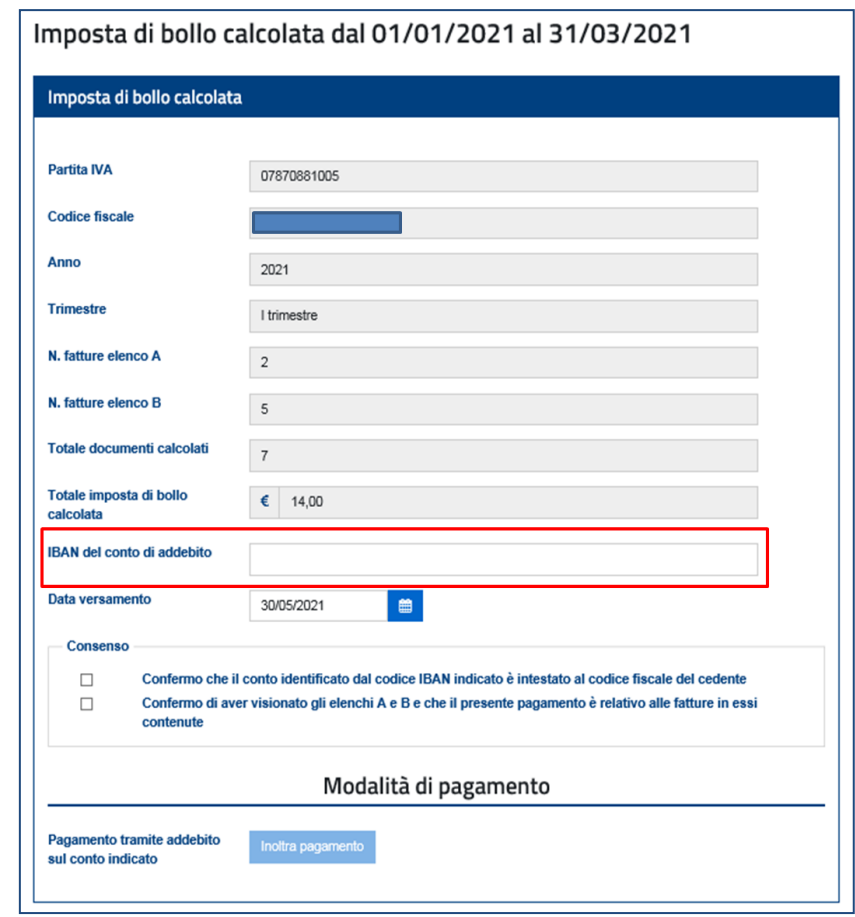

Sollte der Steuerpflichtige in Bezug auf das Fälligkeitsdatum in Verzug geraten, berechnet die Web -Anwendung das Strafgeld und die Zinsen, die für die "Freiwillige Berichtigung " (ravvedimento operoso) vorgesehen sind, und ermöglicht die entsprechende Zahlung.

Alternativ kann der Steuerpflichtige den fälligen Betrag mit dem elektronisch einzureichenden F24 -Vordruck entrichten. Die hierbei zu verwendenden Steuercodes sind die folgenden:

- 2521 Stempelsteuer auf elektronische Rechnungen erstes Quartal
- 2522 Stempelsteuer auf elektronische Rechnungen zweites Quartal
- 2523 Stempelsteuer auf elektronische Rechnungen drittes Quartal
- 2524 Stempelsteuer auf elektronische Rechnungen viertes Quartal
- 2525 Stempelsteuer auf elektronische Rechnungen Strafgeld
- 2526 Stempelsteuer auf elektronische Rechnungen Zinsen

#### **HINWEIS**

Die Steuercodes für die Zahlung der geschuldeten Steuer für die Quartale, deren Zahlung auf 30. September bzw. 30. November verschoben wurde, beziehen sich jedoch auf die Quartale, für welche die Steuer geschuldet ist (2521 bzw. 2522 ) .

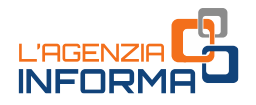

Die Web-Anwendung für die Zahlung der Stempelsteuer ermöglicht die Einsicht der durchgeführten Zahlungen für die jeweiligen Quartale und der entsprechenden Verarbeitungsbelege.

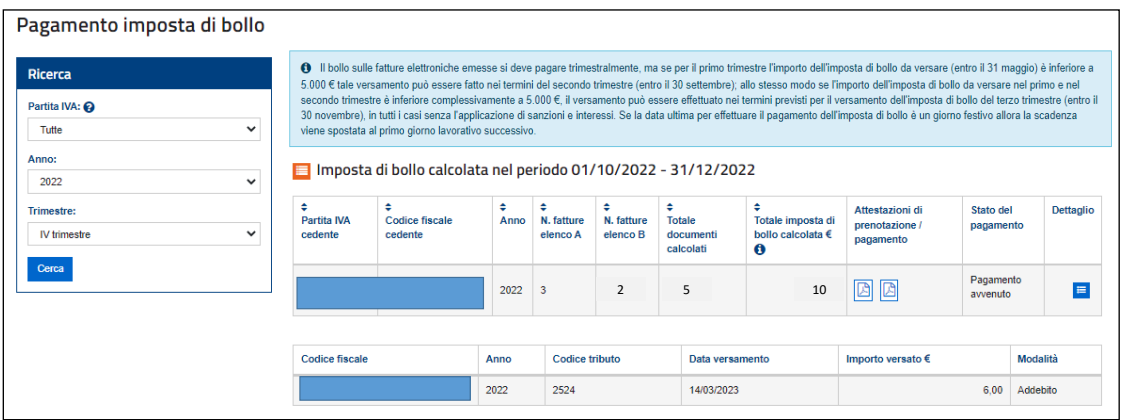

The Continues of the Continues of the Continues of the Continues of the Continues of the Continues of the Continues of the Continues of the Continues of the Continues of the Continues of the Continues of the Continues of t Im Falle einer unterlassenen oder unzureichenden Zahlung der Stempelsteuer in Bezug auf den fälligen Betrag oder bei Verspätung in Bezug auf die Frist, sendet die Agentur der Einnahmen dem Steuerpflichtigen eine telematische Mitteilung an die zertifizierte E-Mail-Adresse, die in der Liste INI-PEC (Nationalen Verzeichnis der zertifizierten E-Mail-Adressen) aufgeführt ist, in der die folgenden fälligen Beträge angegeben sind:

- die Stempelsteuer
- das Strafgeld gemäß Artikel 13, Absatz 1 des gesetzesvertretenden Dekrets Nr. 471/1997, reduziert auf ein Drittel
- die Zinsen.

Innerhalb von dreißig Tagen nach Erhalt der Mitteilung kann der Steuerpflichtige oder sein Vermittler Klarstellungen bezüglich der Zahlungen leisten.

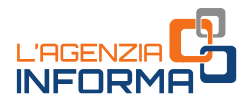

### <span id="page-16-0"></span>**5. WEITERE INFORMATIONEN: VORSCHRIFTEN UND PRAXIS**

Dekret des Ministeriums für Wirtschaft und Finanzen vom 17. Juni 2014 - Art. 6 (Bestimmungen für die Entrichtung der Stempelsteuer auf Bücher, Register und andere steuerlich relevante Dokumente)

Gesetzesdekret Nr. 34 vom 30. April 2019 - Art. 12-novies (Virtuelle Stempelsteuer auf elektronische Rechnungen)

Dekret des Ministeriums für Wirtschaft und Finanzen vom 4. Dezember 2020 (Änderungen der Bestimmungen für die Entrichtung der Stempelsteuer auf elektronische Rechnungen und Festlegung der Verfahren zur Einziehung nicht bezahlter Stempelsteuer)

[Gesetzesdekret Nr. 124 vom 26. Oktober 2019](https://def.finanze.it/DocTribFrontend/getAttoNormativoDetail.do?ACTION=getArticolo&id=%7b85322C91-842E-4B46-88B2-7AE9B6DFD34C%7d&codiceOrdinamento=200001700000000&articolo=Articolo%2017) – Art. 17 (Stempelsteuer auf elektronische Rechnungen), vom Art. 3, Abs. 4 des Gesetzesdekrets Nr. 73/2022 abgeändert.

Maßnahme des Direktors der Agentur der Einnahmen vom 4. Februar 2021 (Technische Vorgehensweise für die Ergänzung der über das SDI gesendeten Rechnungen, für die die Zahlung der Stempelsteuer fällig ist, durch die Agentur der Einnahmen. Technische Vorgehensweise für die Bereitstellung, Einsicht und Änderung von Daten in Bezug auf die Stempelsteuer durch den Veräußerer oder Dienstleister oder durch den beauftragten Vermittler sowie für die Versendung von Mitteilungen durch die Agentur der Einnahmen im Falle einer verspäteten, unterlassenen oder unzureichenden Zahlung der Steuer)

Beschluss der Agentur der Einnahmen Nr. 42/E vom 9. April 2019 (Festlegung der Steuercodes für die Zahlung der Stempelsteuer auf elektronische Rechnungen über die Vordrucke "F24" und "F24 Enti Pubblici" [Körperschaften des öffentlichen Rechts])

Die angeführten Rechts- und Praxisvorschriften sind über den Dienst des CERDEF (Rechen- und Dokumentationszentrum über Wirtschaft und Finanzen) auf der Website des Departements für Finanzen verfügbar

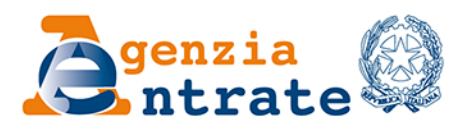

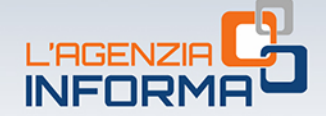

### VERÖFFENTLICHUNG DER AGENTUR DER EINNAHMEN SEKTION KOMMUNIKATION - AMT FÜR INSTITUTIONELLE KOMMUNIKATION

Sektionsleiter: Sergio Mazzei

Amtsleiterin: Cristiana Carta

Planung und Redaktionsleitung: Paolo Calderone, **Vito Rossi** 

Grafik: Grafische Abteilung - Claudia Iraso

In Zusammenarbeit mit dem Sektor Verfahren der Abteilung Dienste und Elena Maria Borca vom SAM in Turin

Folgen Sie der Agentur auf:

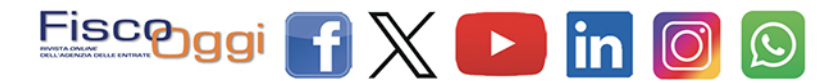